## **HSB Triebwagen T1 187 001-3**

Öffnen des Triebwagens: hier werden die 4 Fahnenhalter sowie der obere Lampenring entfernt, weiter ist das Ofenrohr nach oben abzuziehen. Dann kann das Dach abgenommen werden.

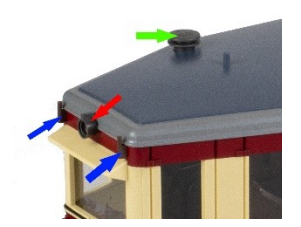

### Funktionen im Digitalbetrieb und Soundfunktionen:

## **Anfahrspannung CV2**

Die Anfahrspannung des Fahrzeuges wird über CV2 eingestellt. Setzen Sie den Wert so, dass die Lok bei Fahrstufe 1 leicht fährt. Der Decoder regelt die Anfahrtsspannung selbstständig. I.d.R. muss die CV2 nicht angepasst werden.

## **Abschaltbare Verzögerungszeiten**

Die programmierten Zeitwerte von CV 3, 4 können mittels frei programmierbarer Funktionstaste abgeschaltet werden (CV 101).

## **Pendelfunktion**

Für automatische Abläufe kann eine Pendelfunktion aktiviert werden (CV 103 > 0). CV 103 definiert zugleich die Fahrdauer in Sekunden. CV 104 die Haltezeit in Sekunden. CV 102 die Geschwindigkeit.

Über CV30 ist es aktivierbar. Auch dauerhaft kann die Pendelfunktion angeschaltet werden. Die Aktivierung erfolgt über F-Tasten.

## **Pufferbetrieb**

Der interne Pufferspeicher kann mittels CV 47 in der Puffernachlaufzeit eingestellt werden. Eine Deaktivierung des Analogbetriebes im Digitalbetrieb ist empfehlenswert.

### **Fernlichtfunktion**

Über CV 97 kann die Funktionstaste angegeben werden, womit die Fernlichtfunktion geschaltet wird. Die Beleuchtung dimmt sich dann um 50 % runter (Fernlicht deaktiv). Die F-Taste ist frei wählbar. Natürlich ist die Funktion auch komplett deaktivierbar.

## **Doppel-A Notlicht**

Über CV 110 kann die Funktionstaste angegeben womit das Doppel-A geschaltet wird.

## **Handbremsfunktion**

Über CV 96 kann die Funktionstaste angegeben werden, womit die Handbremse geschaltet wird. Die Lok ist nicht mehr steuerbar. Auch zum Falschfahrschutz nutzbar. Über CV63 kann eine automatische Lösung der Bremse nach Zeit erfolgen. Natürlich kann man die Funktion auch vollständig deaktivieren. Die Funktion ist mit vorbildgerechtem Lichtbild gekoppelt.

## **Programmiersperre**

Um versehentliches Programmieren zu verhindern bieten CV 15/16 eine Programmiersperre. Nur wenn CV 15 = CV 16 ist eine Programmierung möglich. Beim Ändern von CV 16 ändert sich automatisch auch CV 15. Mit CV 7 = 16 kann die Programmiersperre zurückgesetzt werden.

STANDARTWERT CV 15/16 = 205

## **Entstörfilter**

Über CV26 haben Sie die Möglichkeit die Gleisdaten filtern zu können um somit Störungen zu unterdrücken. Je größer der Wert desto stärker ist das Filter.

### **Anschlüsse auf der Platine**

Auf dem Decoder befinden sich 2 Anschlüsse. Ein Servoanschluss für handelsübliche Servos um eine elektr. Entkupplung bilden zu können und ein Anschluss für eine orange LED für den Feuerofen. Beide Ausgänge sind bereits vorprogrammiert und mit Effekten eingestellt sowie mit dem Sound synchronisiert.

### **F-Tasten-Belegung**

F0 = Licht vorne/hinten/innen (CV50,55 = 0) + Lichtschaltergeräusch (CV903 = 38) F1 = Innenlicht (CV140 = 1) + Lichtschaltergeräusch (CV904 = 38) F2 = Signalhorn mit Hall (CV905 = 31) F3 = Schaffnerpfiff kurz (CV906 = 5) F4 = Glocke (CV907 = 1) F5 = Bahnhofsansage (CV908 = 6) F6 = Bremsenquietschen manuell (CV909 = 92) F7 = Rangierlicht + Rangiergang (CV100 = 7) + Lichtschaltergeräusch (CV910 = 38) F8 = Motorgeräusch (CV911 = 3) F9 = zusätzliche Ansage (CV912 = 24) F10 = Rangierfunk 2 (CV913 = 19) F11 = Servoausgang (CV160 = 12) + Kupplungsgeräusch (CV914 = 4) + Umschaltung Bremsgeräusch Lok/Zug F12 = zusätzliche Ansage Schierke (CV915 = 22) F13 = Handbremse (CV96 = 13) + Abstelllicht + Handbremsgeräusch (CV916 = 36) F14 = Doppel-A Licht (CV110 = 14) + Lichtschaltergeräusch (CV917 = 38) F15 = Fernlicht (CV97 = 15) + Lichtschaltergeräusch (CV918 = 37) F16 = Abschaltbare Verzögerung (CV101 = 16) + kein Sound (CV919 = 0) F17 = Ansage "abfahren" (CV920 = 29) F18 = Sanden (CV921 = 11) (nur wenn Motorgeräusch an) F19 = zusätzliche Ansage (CV922 = 25) F20 = zusätzliche Ansage (CV923 = 26)

F21 = alternative Lautstärke + kein Sound (CV924 = 0)

F22 = zusätzliche Ansage (CV925 = 23)

F23 = Umformergeräusch (CV926 = 33)

F24 = Batteriehauptschalter (CV927 = 9)

F25 = Rangierfunk 1 (CV928 = 17) (nur wenn Motorgeräusch an)

F26 = Feuerausgang (CV150 = 26 (auch per Zufall in CV98)) + Heizkesselgeräusch (CV929 = 34)

F27 = Fader Sound komplett an/aus (CV930 = 8)

F28 = Webasto Heizung (CV931 = 20)

F60 = Pendelfunktion (CV30 = 60)

Lautstärke gesamt (CV902) = 195

## **Belegung Soundslots des Soundmoduls**

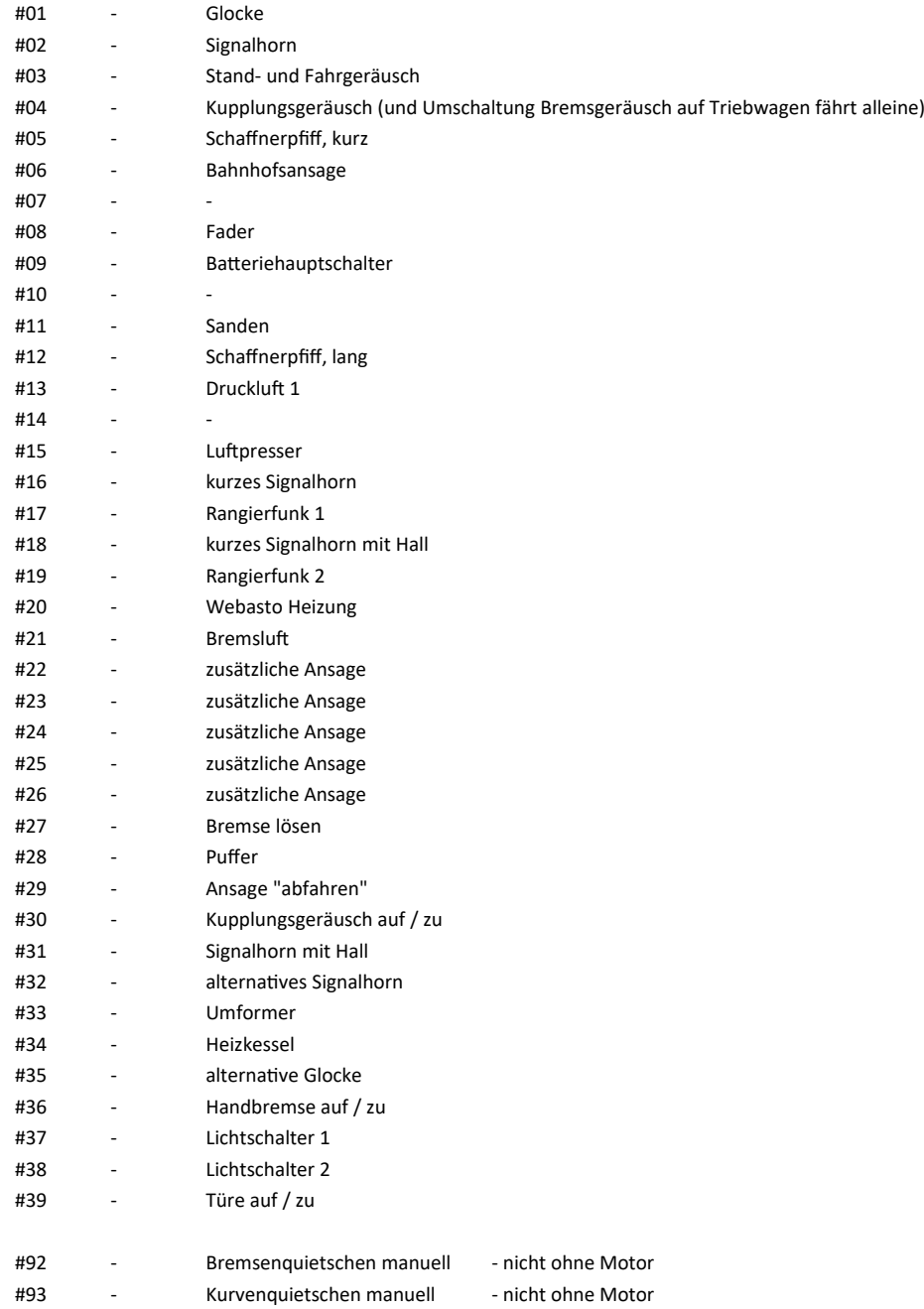

# **CV Tabelle Decodereinheit**

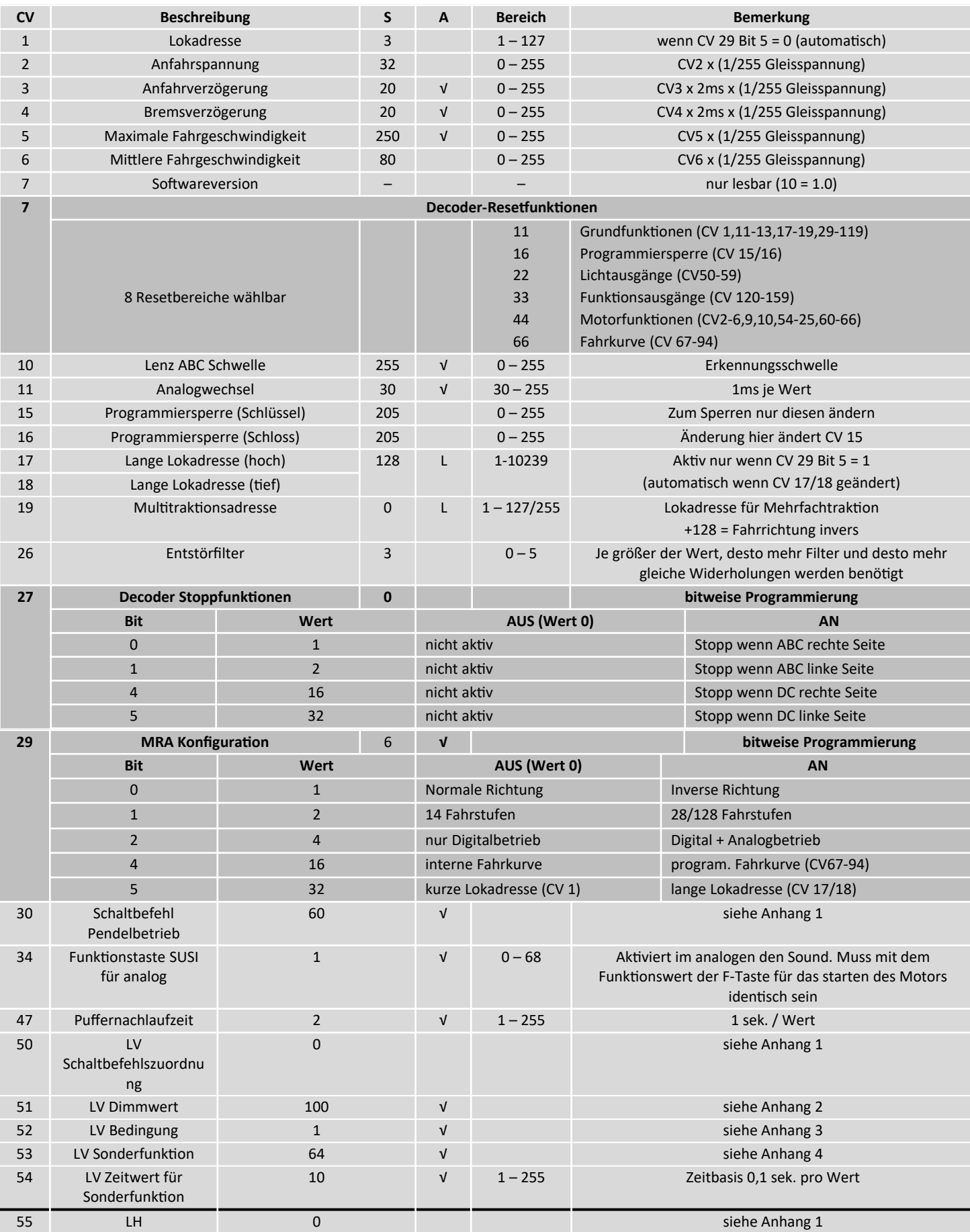

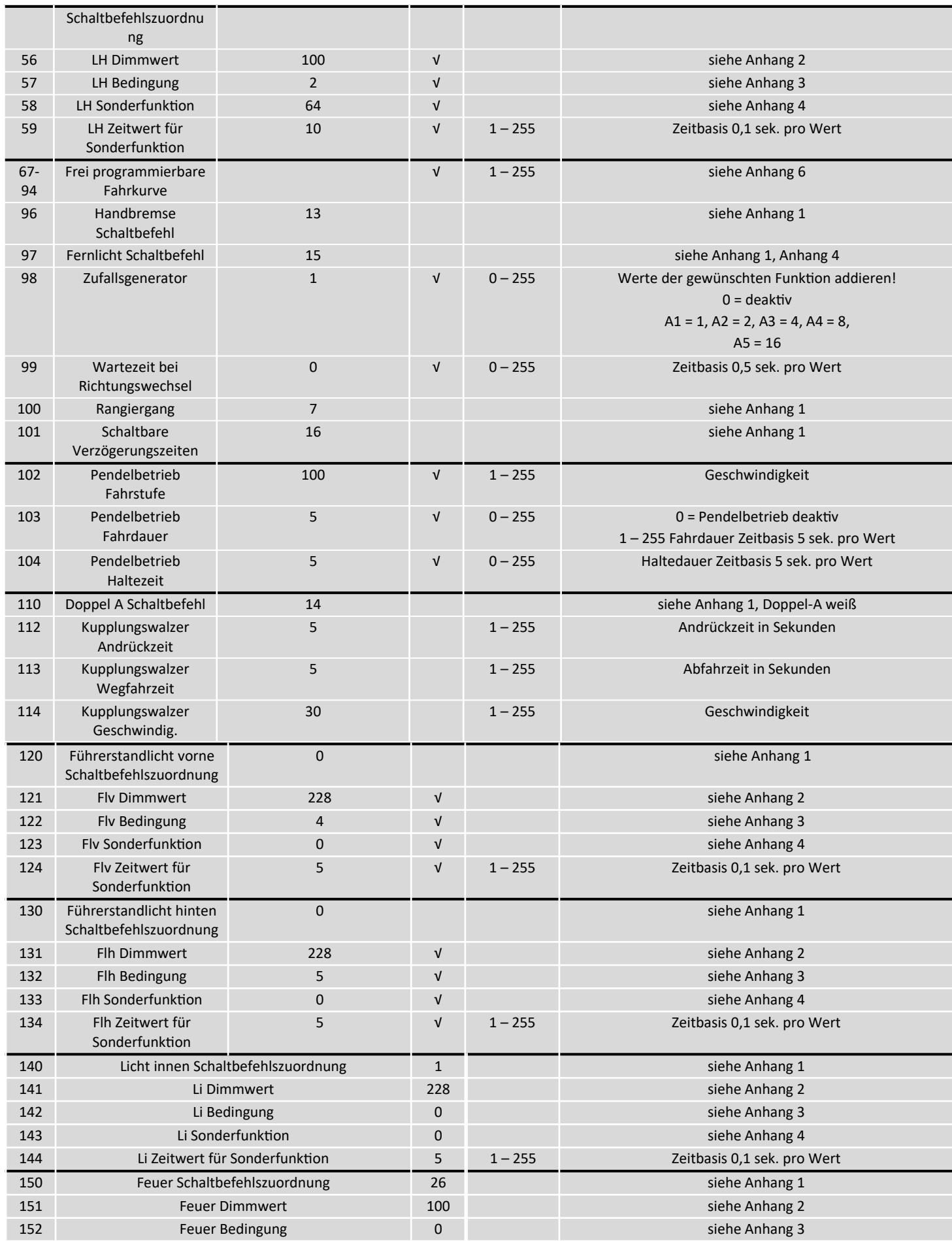

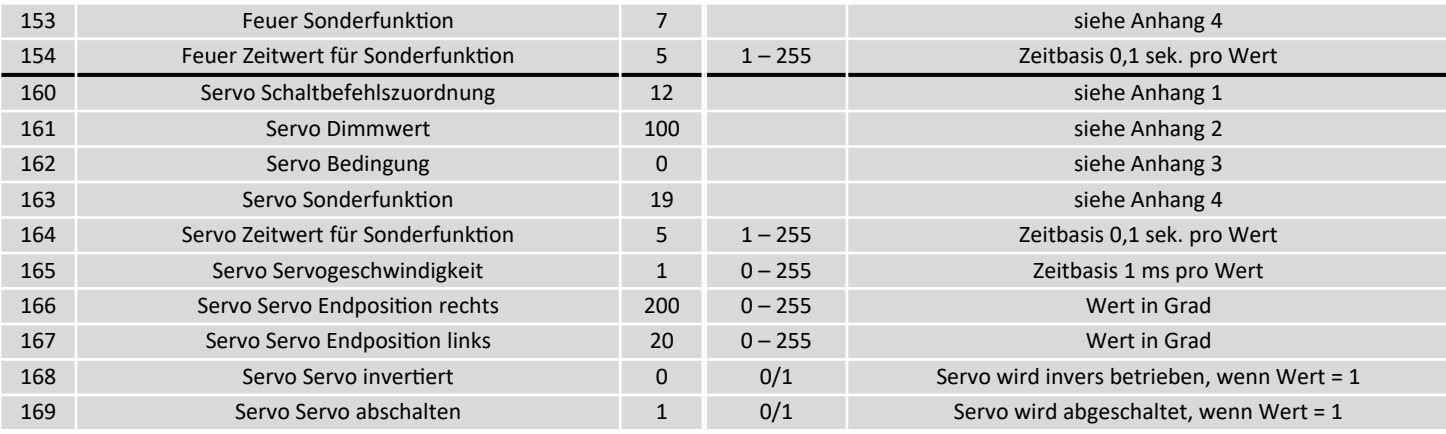

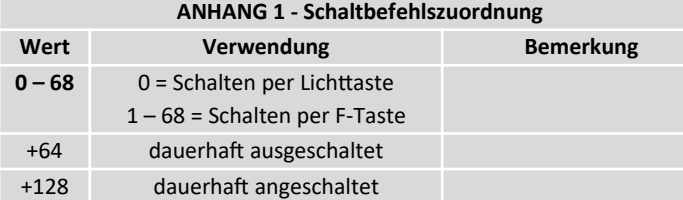

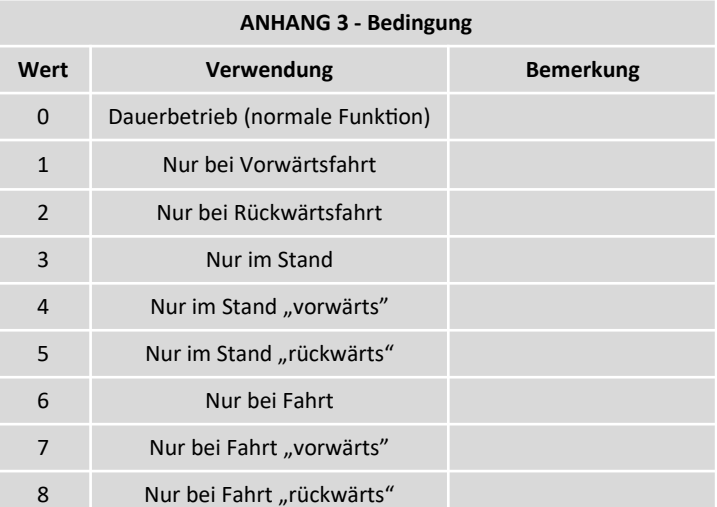

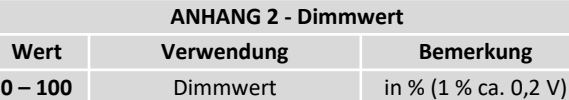

+128 auf-/abdimmen

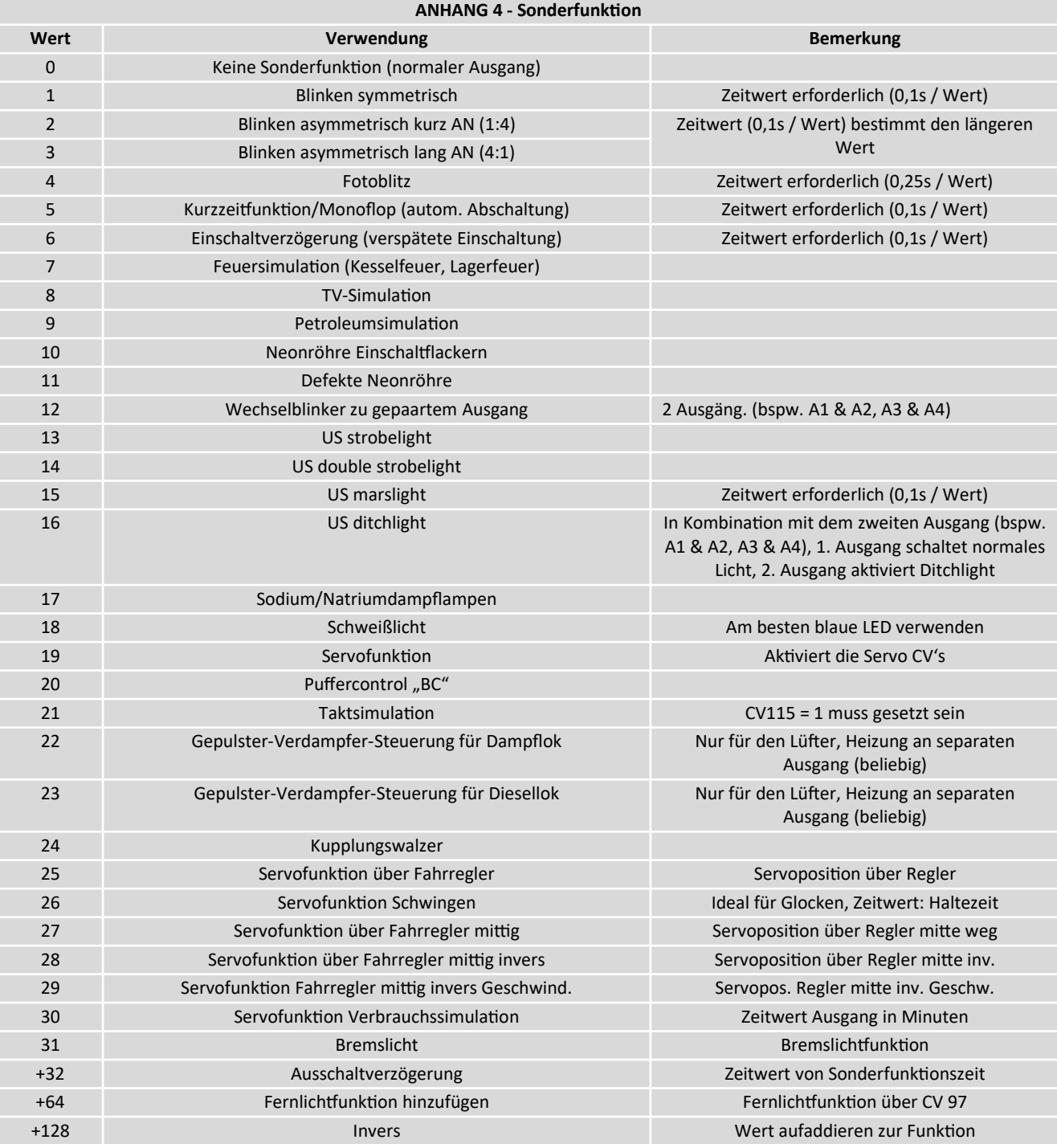

## **ANHANG 6 – Grundwerte der frei progr. Fahrkurve (CV67 – 94)**

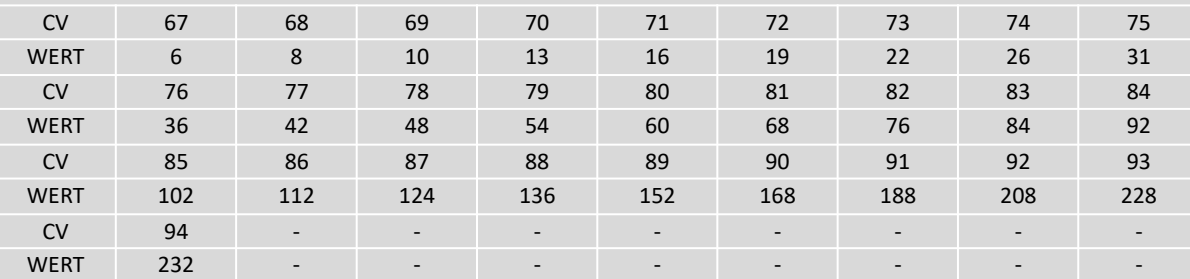